## **Transaction Inventory Page - type 0x03**

Every database has at least one Transaction Inventory Page (TIP).

The highest possible transaction number is 2,147,483,647 or 0x7fffffff in a 32-bit system. Once you hit this transaction, no more can be created and the database needs to be shutdown, backed up and then restored to reset the transaction numbers back to zero. The reason it has this maximum value is simply because the code for allocating transaction numbers uses a signed value.

The C code representation of the TIP page is:

```
struct tx_inv_page
{
    pag tip_header;
    SLONG tip_next;
    UCHAR tip_transactions[1];
};
```

Tip\_header: The TIP starts off with a standard page header.

**Tip\_next**: Four bytes, signed. Bytes  $0 \times 10 - 0 \times 13$  on the page. This is the page number of the next TIP page, if one exists, within the database. Zero here indicates that the current TIP page is the last TIP page.

**Tip\_transactions**: Bytes  $0 \times 14$  onwards. The remainder of the page, is an array of two bit values where each pair of bits represents a transaction and its status. Each transaction can have one of 4 status values:

- 0x00 this transaction is active, or has not yet started.
- 0x01 this transaction is in limbo. A two phase transaction has committed the first phase but the second phase has not committed.
- 0x02 this transaction is dead (was rolled back).
- 0x03 this transaction was committed.

Looking at a hex dump of the first few bytes of a new database, which has had a few transactions run against it, we see the following:

Now, if a new transaction starts we won't see any changes because a live transaction and one that has not started yet, shows up as two zero bits in the tip\_transactions array. However, if it commits, limbo's or rolls back, we should see a change. The following is the above database after a session connected using isql and immediately exited without doing anything:

| Last<br>update:<br>2023/07/11<br>10:45 | 11-08-firebird-documentation:firebird-internals:transaction-inventory-page-type0x03 http://ibexpert.com/docu/doku.php?id=01-documentation:01-08-firebird-documentation:fire | bird-internals:transaction-inventory-page-type0x03 |
|----------------------------------------|----------------------------------------------------------------------------------------------------|----------------------------------------------------|
| Offset                                 | Data                                                                                                    | Description                                        |
| tip_trans<br>000a0024                  | fc ff ff ff ff ff ff ff ff ff ff ff ff f                                                                                                    |                                                    |

You can see that it looks remarkably like loading up a connection to isql and then exiting actually executes 4 separate transactions. We can see at the end of the last line that one byte has changed from 0x00 to 0xff and with 2 bits per transaction, that equates to 4 separate transactions, all of which committed.

Other tools may run fewer, or indeed more, transactions just to connect to a database and do whatever it is that they have to do to initialise themselves.

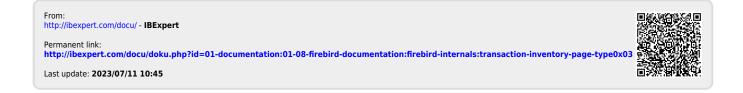